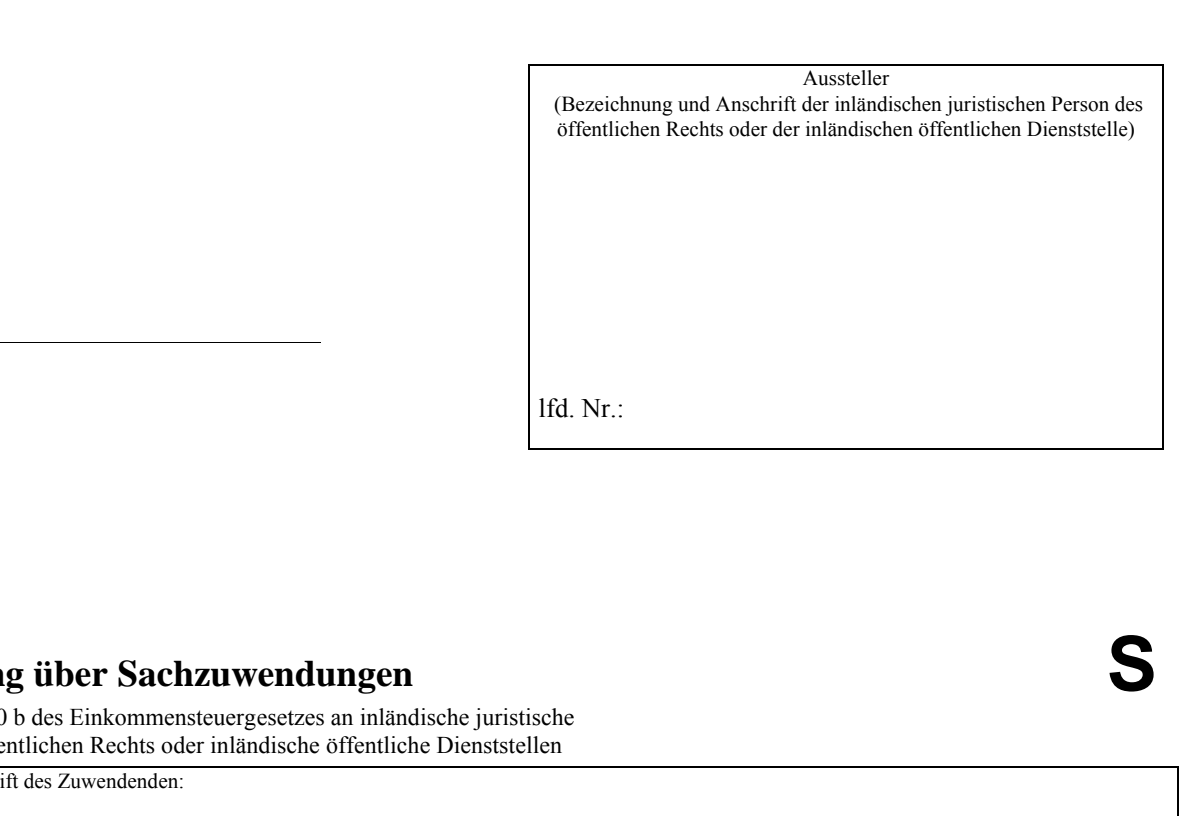

## **Bestätigung über Sachzuwendungen**

**S**

im Sinne des § 10 b des Einkommensteuergesetzes an inländische juristische Personen des öffentlichen Rechts oder inländische öffentliche Dienststellen

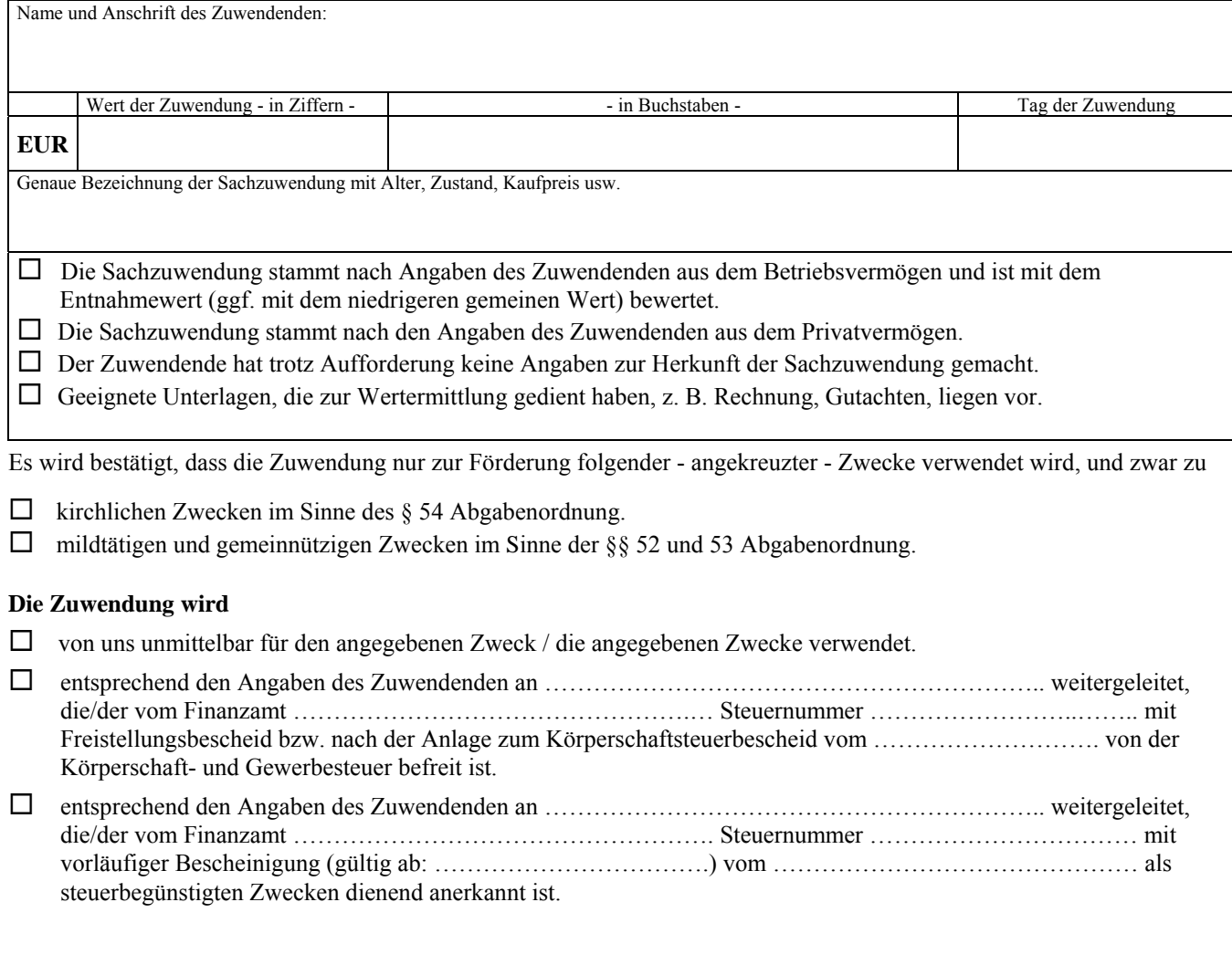

Ort, Datum Unterschrift des Zuwendungsempfängers

## **Hinweis:**

Wer vorsätzlich oder grob fahrlä ssig eine unrichtige Zuwendungsbe stätigung erstellt oder wer vera nlasst, dass Zuwendungen nicht zu den in der Zuwendungsbestätigung angegebenen steuerbegünstigten Zwecken verwendet werden, haftet für die Steuer, die dem Fiskus durch einen etwaigen Abzug der Zuwendungen beim Zuwendenden entgeht (§ 10 b Abs. 4 EStG, § 9 Abs. 3 KStG, § 9 Nr. 5 GewStG).

**Nur in Fällen der Weiterleitung an steuerbegünstigte Körperschaften im Sinne von § 5 Abs. 1 Nr. 9 KStG:** Diese Bestätigung wir d nicht als Nachweis für die steuerliche Berücksichtigung der Zuwendung anerkannt, wenn das Datum des Freistellungsbescheides länger als 5 Jahre bzw. das Datum der vorläufigen Bescheinigung länger als 3 Jahre seit Ausstellung der Bestätigung zurückliegt (BMF vom 15.12.1994 – BStBl. I S.884).